## **Занятие № 5. Navigation\_stack**

В среде ROS существует набор пакетов, описывающих поведение роботов, выполняющих задачу SLAM. На самом деле робот решает некоторые дополнительные задачи, как то:

- считывает информацию с датчиков;
- передаёт информацию двигателям;
- обрабатывает входные сигналы управляющего воздействия; и так далее

Набор пакетов navigation stack выполняет все эти действия. На самом деле цель этого пакета в том, чтобы упростить перенос ПО, связанного со SLAM, на реальных роботов. navigation\_stack использует строгую иерархию топиков и сообщений. Таким образом, каждый компонент может быть заменён на аналогичный, если только он поддерживает такую же структуру топиков, на которые он подписан и в которые он пишет. Полная структура пакетов, входящих в navigation stack представлена на вики<http://wiki.ros.org/navigation>

Для того, чтобы воспользоваться рабочей версией, необходимо воспользоваться инструкцией, представленной на [гитхабе](https://github.com/OSLL/multibot). Скачав все требуемые пакеты и выполнив catkin\_make в созданной директории catkin\_ws/, можно запустить симулятор командой

roslaunch map merger test one.launch

откроется несколько окон, среди которых будут:

- $\cdot$  rviz  $\vert x \vert$
- $\bullet$ sage $\mathbf{X}$
- консли

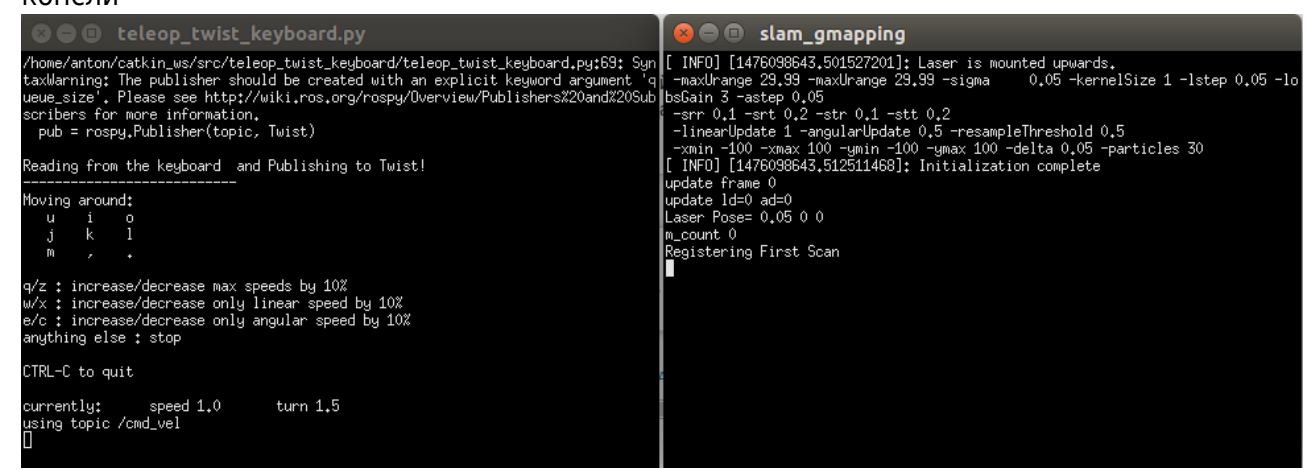

Если сделать активным окно teleop twist keyboard.py, то клавишами, указанными в консоли, можно управлять роботом. При этом в rviz будет нарисована карта, какой себе её представляет робот после проделывания алгоритма SLAM (в данном случае используется алгоритм, который называется gmapping). В sage нарисована карта и реальное перемещение робота по ней. Карта располагается в файле /catkin\_ws/src/aau\_multi\_robot/map\_merger/world/small\_world.pgm

Пакеты,используемые в данном симуляторе можно увидеть, посмотрев на rqt\_graph: [X]

На схеме видно, что ключевую роль в этом симуляторе играет slam\_gmapping. Как было сказано выше, на этом месте может быть любой SLAM. Перемещая робота с использованием клавиатуры можно наблюдать, что gmapping ощутимо корректирует данные одометрии,

выстраивая карту, похожую на введённую. Построенная карта всё же имеет погрешности. Эти погрешности возникают из-за несовершенства реализации предложенного алгоритма SLAM.

Названия топиков достаточно красноречиво говорят об их предназначении, однако всегда можно узнать содержимое этих топиков с помощью команды rostopic echo. Но необходимо помнить, что почти в каждый топик сообщения посылаются с очень высокой частотой.

From: <https://se.moevm.info/> - **МОЭВМ Вики [se.moevm.info]**

Permanent link: **<https://se.moevm.info/doku.php/courses:ros:class5>**

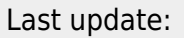

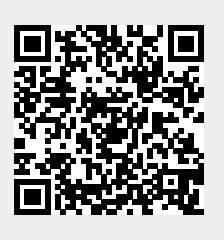